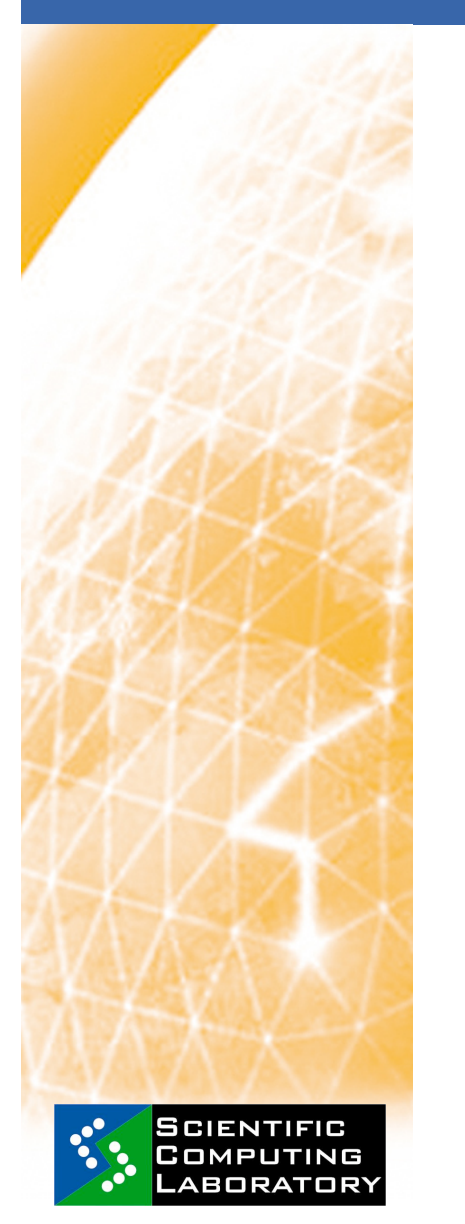

**Nov. 18, 2008 www.eu-egee.org** 

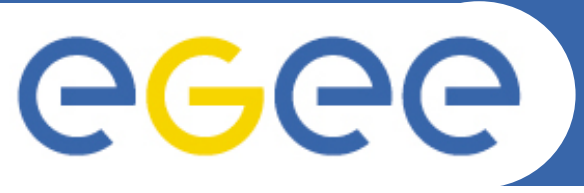

Enabling Grids for E-sciencE

# **gLite Middleware Usage**

*Dusan Vudragovic dusan@phy.bg.ac.yu Scientific Computing Laboratory* 

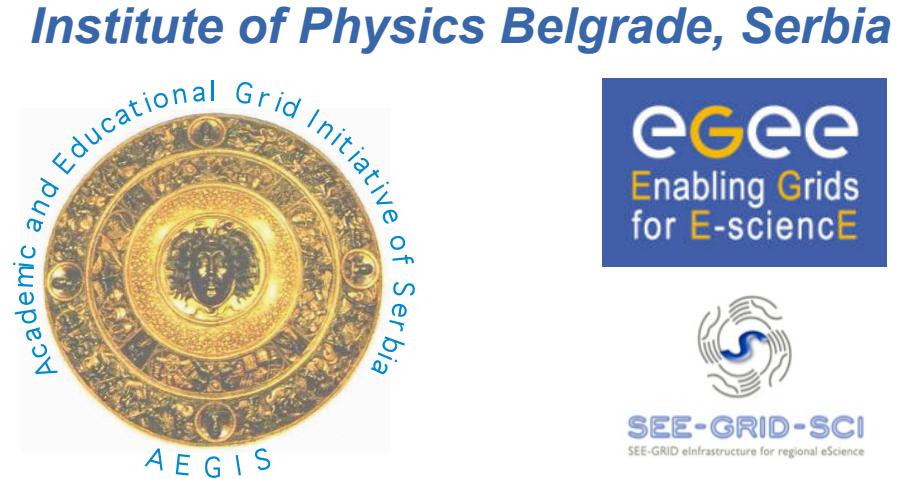

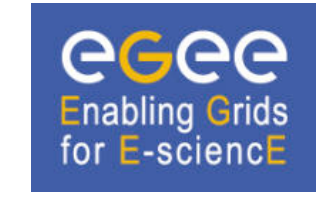

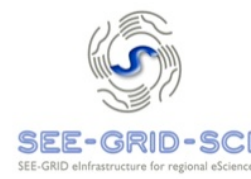

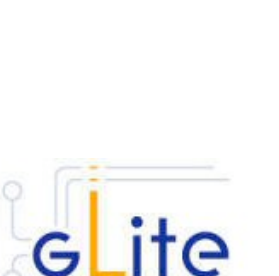

**HANDS ON** 

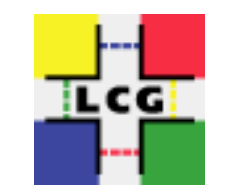

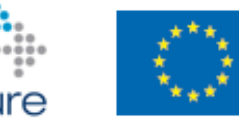

e-infrastructure

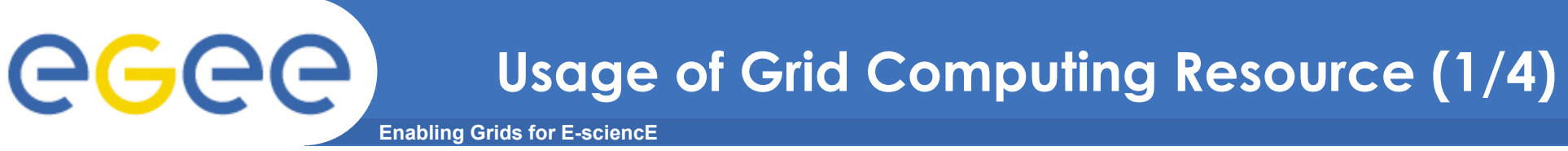

- **MDS Information** 
	- VO-specific information on existing Grid resources

**lcg-infosites --vo <vo> <option> -v <verbosity> -f <site> --is <bdii>**

– Other information on existing Grid resources

```
ldapsearch -x -h <hostname> -p 2170 -b "mds-vo-name=local, o=grid"
ldapsearch -x -H ldap://bdii.phy.bg.ac.yu:2170 
              -b mds-vo-name=AEGIS01-PHY-SCL,mds-vo-name=local,o=grid
ldapsearch -x -H ldap://ce64.phy.bg.ac.yu:2170 
              -b mds-vo-name=AEGIS01-PHY-SCL,o=grid
ldapsearch -x -H ldap://ce64.phy.bg.ac.yu:2170 
              -b mds-vo-name=resource,o=grid
ldapsearch -x -H ldap://bdii.phy.bg.ac.yu:2170 
              -b mds-vo-name=local,o=grid 
              -x "GlueSAAccessControlBaseRule=aegis" GlueChunkKey
```
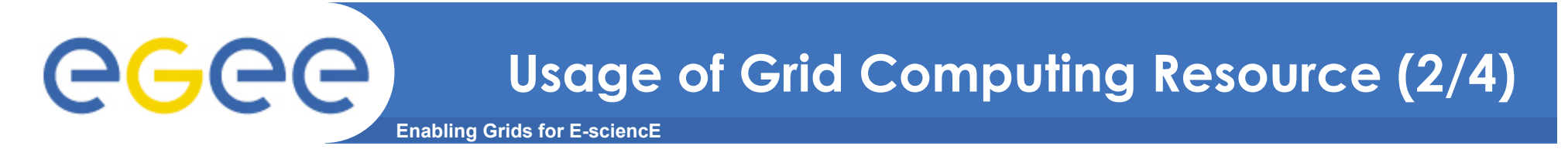

- **RGMA Information service https://lcgmon01.gridpp.rl.ac.uk:8443/R-GMA/index.html**
- **Command line interface**

**rgma -c ''select Web from GlueSite where** 

**UniqueId='ce64.phy.bg.ac.yu'''**

- **Job Description Language** 
	- JDL file

```
attribute = expression;
```

```
– Simple example 
                  [
```

```
Type = "Job";
Executable = "/bin/hostname";
Arguments = "";
StdOutput = "message.txt";
StdError = "stderror";
OutputSandbox = {"message.txt","stderror"};
]
```
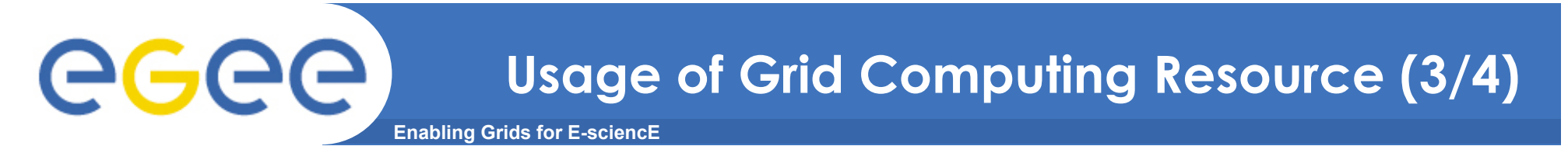

#### – Additional attributes

```
•InputSandbox = {"test.sh", "fileA", "fileB", ...}
•InputSandbox = {
•"gsiftp://lxb0707.cern.ch/cms/doe/data/fileA","fileB"};
•VirtualOrganisation = "cms";
•RetryCount = 0;
•MyProxyServer = "myproxy.phy.bg.ac.yu";
```
#### – Requirements

```
Requirements = RegExp("ce64.phy.bg.ac.yu*",other.GlueCEUniqueID);
Requirements = Member("VO-cms-CMSSW_2_0_0",
              other.GlueHostApplicationSoftwareRunTimeEnvironment); 
Requirements = (other.GlueHostArchitecturePlatformType == "x86_64");
```
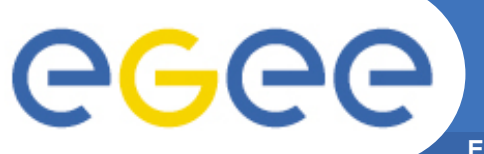

## **Usage of Grid Computing Resource (4/4)**

**Enabling Grids for E-sciencE** 

#### – Single Job Submission

**glite-wms-job-list-match -a <jdl file> glite-wms-job-delegate-proxy -d <delegID> glite-wms-job-submit -a <jdl file> glite-wms-job-status <jobID> glite-wms-job-cancel <jobID> glite-wms-job-output <jobID> glite-wms-job-logging-info <jobID>**

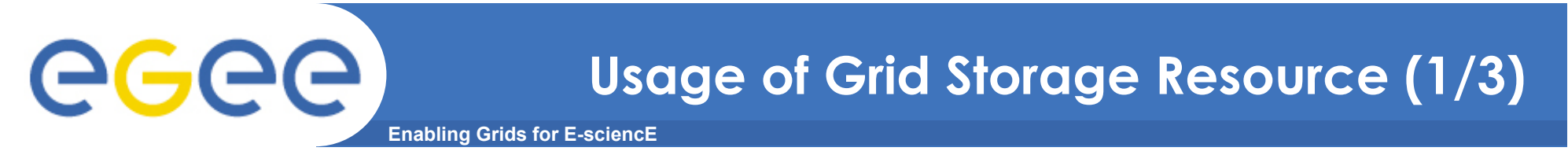

- **GUID Globally Unique Identifier**
- **LFN Logical File Name**
- **SURL SiteURL**

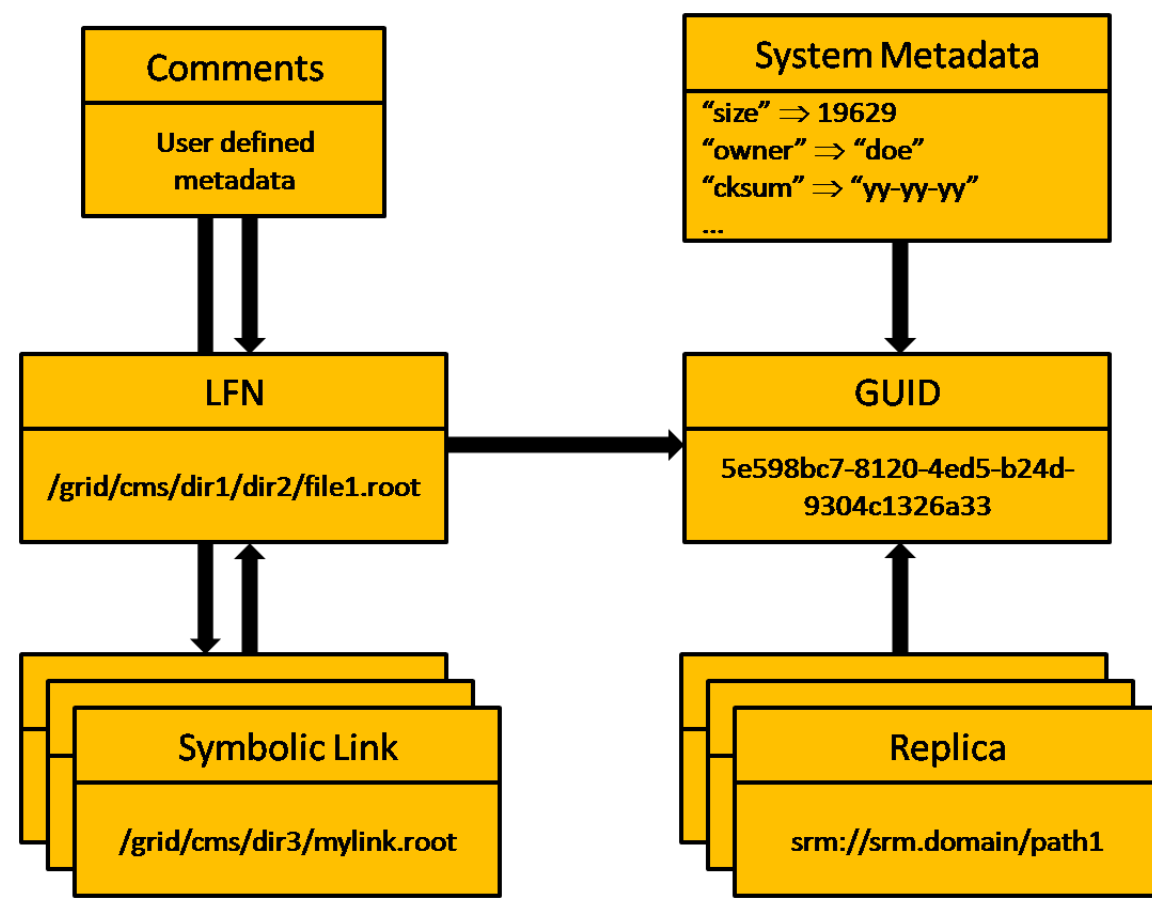

EGEE-III INFSO-RI-222667

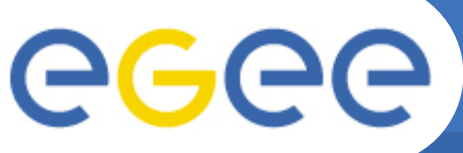

### **Usage of Grid Storage Resource (2/3)**

**Enabling Grids for E-sciencE** 

- **LCG Util**
	- lcg-aa add an alias in the RMC or the LFC for a given GUID
	- lcg-cp copy a Grid file to a local destination
	- lcg-cr copy and register a file
	- lcg-del delete one file (either one replica or all replicas)
	- lcg-gt get the TURL for a given SURL and transfer protocol
	- lcg-la list the aliases for a given LFN, GUID or SURL
	- lcg-lg get the GUID for a given LFN or SURL
	- lcg-lr list the replicas for a given LFN, GUID or SURL
	- lcg-ra remove an alias in the RMC or the LFC for a given GUID
	- lcg-rep copy a file from one SE to another SE and registers it in the LRC or the LFC
	- lcg-rf register in the LRC (and optionally in the RMC) or the LFC a file residing on an SE
	- lcg-sd set file status to "Done" for a given SURL in a specified request
	- lcg-uf unregister in the LRC or the LFC a file residing on an SE

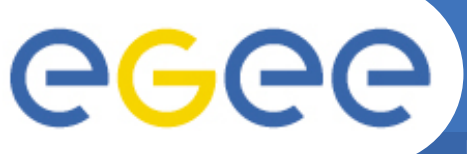

## **Usage of Grid Storage Resource (3/3)**

**Enabling Grids for E-sciencE** 

- **LFC Util**
	- lfc-chmod change access mode of a LFC directory/file in the name server
	- lfc-chown change owner and group of a LFC directory/file in the name server
	- lfc-delcomment delete the comment associated with a file/directory
	- Ifc-entergrpmap define a new group entry in Virtual Id table
	- Ifc-enterusrmap define a new user entry in Virtual Id table
	- Ifc-getacl get LFC directory/file access control lists
	- lfc-ln make a symbolic link to a file or a directory in the LFC Name Server
	- Ifc-Is list LFC name server directory/file entries
	- lfc-mkdir make LFC directory in the name server
	- Ifc-modifygrpmap modify group entry corresponding to a given virtual gid
	- Ifc-modifyusrmap modify user entry corresponding to a given virtual uid
	- lfc-rename rename a LFC file or directory in the name server
	- Ifc-rm remove LFC files or directories in the name server
	- If c-rmgrpmap suppress group entry corresponding to a given virtual gid or group name